# [Multimedia Controller PRO v2](https://contourdesign.de/produkte/multimedia-controller/contour-multimedia-controller-pro/)

## Mehr Zugriff. Optimierter Workflow. Sie haben es in der Hand.

### Ihr perfektes Werkzeug

Die Contour Multimedia Controller PRO v2 ist das ideale Werkzeug für Ihre Arbeit mit Audio-, Foto- und Videoanwendungen auf dem Mac oder in Windows.

Das klare Design der Multimedia Controller PRO v2 unterbindet Verwirrung und komplizierte Workflows. Die Multimedia Controller PRO v2 verfügt über Konfigurationsvorlagen für viele gängige Multimedia-Anwendungen. Zusammen mit Ihrer Maus oder dem Grafiktablett ist dies die perfekte Vereinigung von Form und Funktion.

Mit der leistungsfähigen Software der Multimedia Controller Pro für Mac und Windows können Sie Konfigurationen für beliebte Anwendungen wie Adobe Premiere Pro, Adobe Photoshop und Steinberg Cubase auswählen. Sie können zudem Ihre persönlichen Einstellungen für praktisch jede Anwendung festlegen. Die Multimedia Controller PRO v2 ist damit auch für die tägliche Nutzung mit Programmen wie Microsoft Office, Internet Explorer, Apple Safari, Google Picasa und vielen anderen ideal geeignet!

### Ihr intelligentes Tool

Die Multimedia Controller PRO v2 erkennt zudem, wenn Sie in Ihrem Workflow mehrere Anwendungen nutzen und wechselt automatisch zur dominanten Anwendung. Sie können sich voll auf Ihr Projekt konzentrieren.

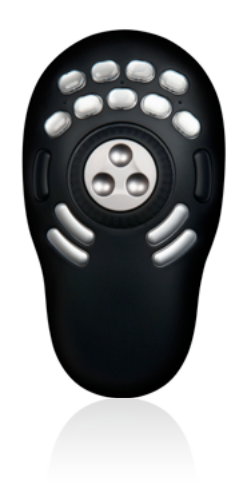

#### Es geht um…

Die Multimedia Controller PRO v2 – Komfort, Schnelligkeit und Vielseitigkeit!

Zusammen mit Ihrer Maus oder Ihrem Grafiktablett erweitert sie Ihren Zugriff, optimiert den Workflow und macht Multimedia-Projekte aller Art zu einem Kinderspiel.

CONTOUL www.contourdesign.de | info@contour-design.com

## Multimedia Controller PRO v2

## Standard-Tastenfunktionen

Sämtliche Multimedia Controller-Geräte von Contour Design verfügen über Jog-Wheel und shuttle-Ring, die beide programmierbar sind. Die Multimedia Controller PRO v2 verfügt über 15 programmierbare Tasten. Die Abdeckungen der oberen zwei Tastenreihen sind abnehmbar. Nach Einsetzen der beigefügten Etiketten sehen Sie so auf einen Blick alle Tastenbelegungen.

#### **Beispiel:**

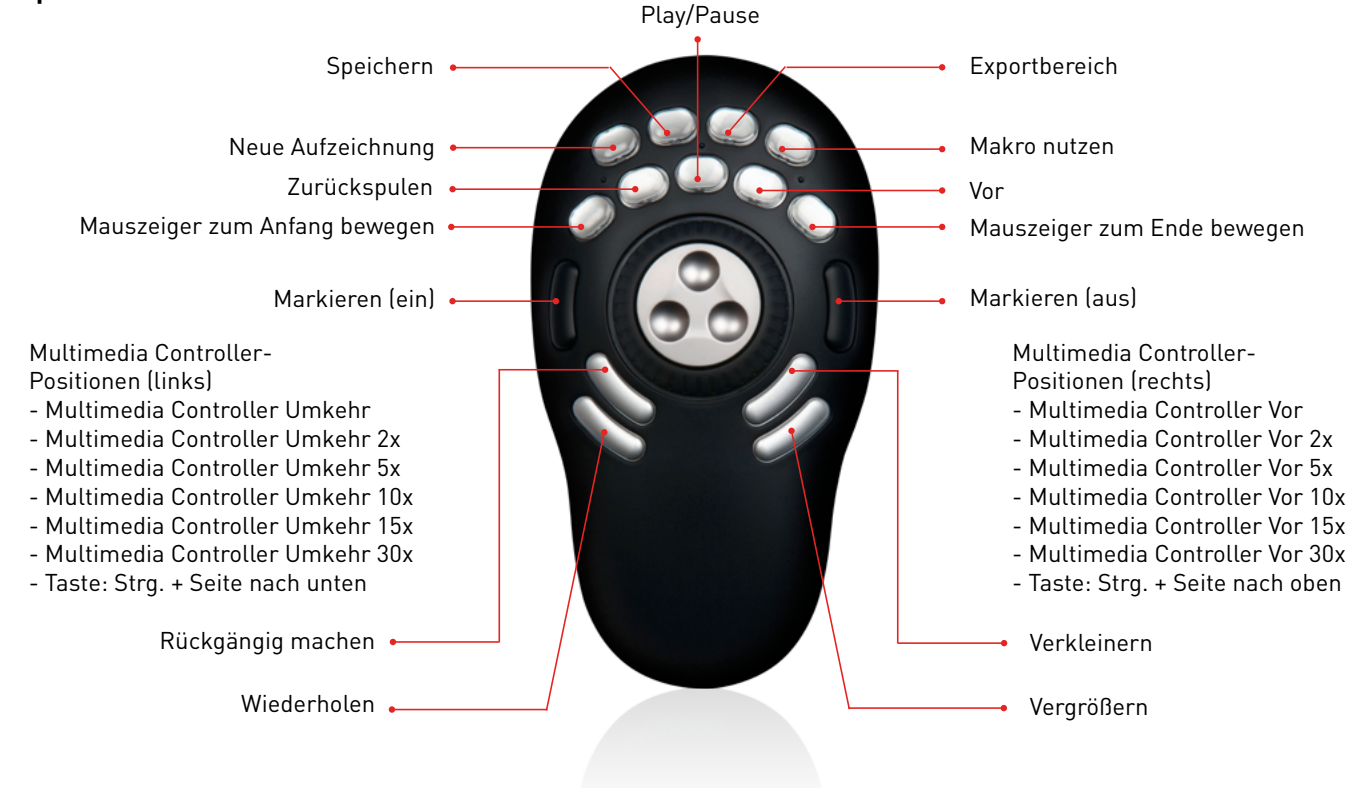

### Änderungen mit flinkem Mausklick

Durchdachtes Design und Profiqualität der Multimedia Controller PRO v2 geben Ihnen leichten Zugriff auf 15 programmierbare Tasten und Nutzung der integrierten Jog- und shuttle-Steuerelemente. Scannen Sie Video- und Audiozeitleisten und nutzen Sie die Vorschau in Fotokatalogen wie beispielsweise in Adobe Lightroom. Mit einem Mausklick können Sie Änderungen vornehmen, Videos schneiden und Bildeffekte hinzufügen – alles ohne Tastatur. Die Multimedia Controller PRO v2 kann Makros speichern, was Ihnen weitere Kontrolle ermöglicht. Damit haben Sie das ideale Arbeitsgerät für Anwendungen wie Adobe Photoshop, in denen komplexe wiederholte Abläufe auftreten.

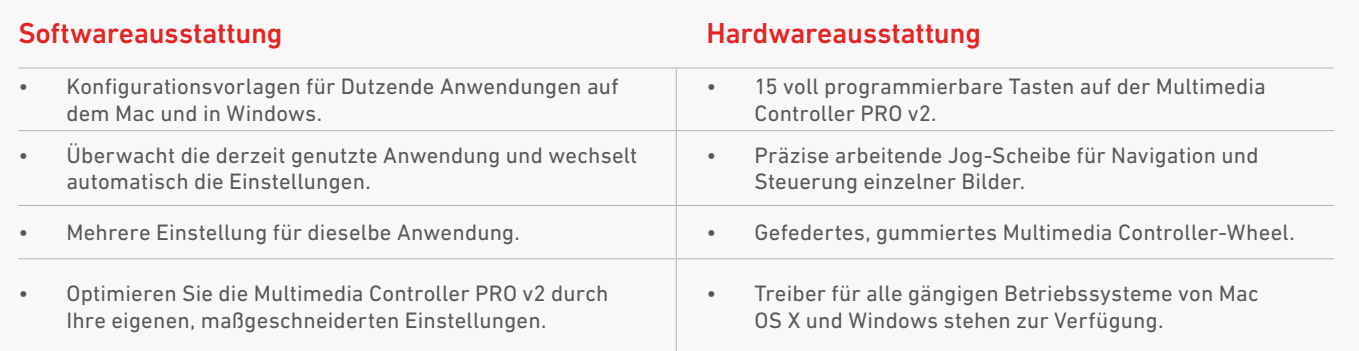